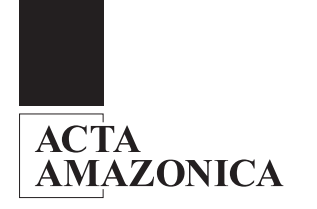

## **Análise da composição florística e fitossociológica da floresta nacional do Tapajós com o apoio geográfico de imagens de satélites.**

Fernando Del Bon ESPÍRITO-SANTO<sup>1</sup>; Yosio Edemir SHIMABUKURO<sup>1</sup>; Luiz Eduardo Oliveira e Cruz de ARAGAO<sup>1</sup>; Evandro Luiz Mendonça MACHADO<sup>2</sup>

#### **RESUMO**

O objetivo desse trabalho foi analisar a distribuição da cobertura vegetal de diversas porções da Floresta Nacional (FLONA) do Tapajós (FNT), no Pará, através de atributos florísticos e fitossociológicos apoiados por imagens de satélites, em áreas de floresta primária (FP) e floresta secundária (FS). Para isso foram amostrados 35 transectos de 10 m <sup>2</sup> 250 m em áreas de FP de alto e baixo platô, incluindo também as áreas alteradas por de corte florestal seletivo de madeira e 29 transectos de 10 m ´ 100 m em áreas de FS em vários estágios regenerativos. Em cada um desses transectos foram levantadas informações dendrométricas como DAP (Diâmetro à Altura do Peito), altura total (AT) e altura comercial (AC), além de localização dos indivíduos arbóreos dentro das amostras. Os diâmetros de inclusão para as áreas de floresta primária e secundária foram de 10 cm e 3 cm, respectivamente. Foram inventariados 7666 indivíduos (6607 árvores ou arbustos e 1059 palmeiras) em uma área amostral de 11,65 ha, distribuídos em diferentes regiões da FNT. Foram identificadas em áreas de FP e FS 190 espécies de árvores, arbustos e palmeiras distribuídas entre 153 gêneros e 46 famílias. Nas FP e FS foi encontrado um índice de diversidade de Shannon-Wiener (H') de 4,44 e 4,09 nits.indivíduos-1, respectivamente, indicando uma alta diversidade biológica para essas duas fitofisionomias. Através de análises multivariadas foi possível concluir que existe uma diferença florística e quantitativa na porção norte, centro e sul da FLONA. As áreas de FS apresentaram uma grande heterogeneidade ambiental, dificultando o processo de agrupamento das suas fases sucessionais. Através desse trabalho foi possível concluir que o apoio das imagens ETM+/Landsat e RADARSAT-1 otimizou o processo de amostragem da FNT e possibilitou a análise espacial das regiões com maior diferenciação florística e fitossociológica da Floresta Nacional.

#### **PALAVRAS CHAVE**

Amazônia, Fitossociologia, Sensoriamento Remoto, Floresta Nacional do Tapajós

### *Analysis of the floristic and phytosociologic composition of Tapajós national forest with geographic support of satellite images.*

#### *ABSTRACT*

*The objective of this work was to analyze the distribution of the vegetation cover of several portions of the Tapajos National Forest (TNF) in the State of Pará, through phytosociologic and floristic attributes supported by satellite images in primary (PF) and secondary (SF) forest areas. For this it was sampled 35 transects of 10 m ´ 250 m in PF areas of high and low plateau, including areas disturber by activities selective logging areas and 29 transects of 10 m ´ 100 m in SF areas in several regrowth stages. In each activities of these transects it was surveyed dendrometric information such as DBH (Diameter of Breast Height), total height (TH), and commercial height (CH), besides the location of the individual trees within the samples. The diameters considered for primary and secondary forest areas were 10 cm and 3 cm, respectively. It was inventoried 7666 individuals (6607 dicot trees or shrubs and 1059 palm trees) in a 11.65 ha total sample area distributed over different regions of the TNF. 190 species of trees, shrubs, and palm trees distributed among 153 genera and 46 families were identified in the primary and secondary forest areas. In the PF and SF areas, it was found a diversity index of Shannon-Wiener (H') of 4.44 and 4.09 nits.indivíduos-1, respectively, indicating a high biological diversity for these two forest types. Using multivariate analysis, it was possible to conclude that exist a structural and floristic difference in the North, Central and South portion of the National Forest. The SF areas presented a large environmental heterogeneity, making difficult to perform the clustering process of their succession stages. Through this work, it was possible to conclude that the support of ETM+/Landsat and RADARSAT-1 images optimized the sampling process of TNF, end allowed to perform the spatial analysis of the regions with higher phytosociologic and floristic differentiation of the National Forest.*

#### *KEYWORDS*

*Amazonia, Phytosociology, Remote Sensing, Tapajos National Forest*

2 Departamento de Ciências Florestais, Universidade Federal de Lavras, 37200-000, Lavras, MG

<sup>&</sup>lt;sup>1</sup>Pós-Graduação, Divisão de Sensoriamento Remoto, Instituto Nacional de Pesquisas Espaciais (INPE), Av. dos Astronautas, 1758, 12227-010, São José dos Campos, SP, e-mail: fernando@ltid.inpe.br

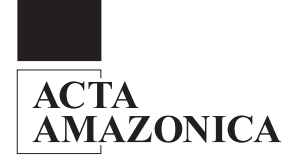

#### INTRODUÇÃO

Os projetos integrados de longa duração de estudo da vegetação, como os experimentos do FIFE *"Field Experiment"* (Sellers e Hall, 1992) nos Estados Unidos e BOREAS *"Boreal Ecosystem-Atmosphere Study"* no Canadá (Sellers *et al.,* 1997), possibilitaram o estudo da vegetação de forma mais detalhada e integrada com diversas áreas do conhecimento. Em regiões equatoriais, como no Brasil, Bolívia e Venezuela, o projeto LBA "*Large Scale Biosphere-Atmosphere Experiment in Amazonia"* vem cumprindo esse papel através do estudo da região Amazônica (LBA, 2002; Avissar *et al.*, 2002).

Dentre os diferentes sítios experimentais do projeto LBA, a Floresta Nacional do Tapajós (FNT) situada no noroeste do Pará é um ambiente único, composto por um conjunto de ecossistemas complexos, heterogêneos e que com o passar dos anos vem sofrendo muito com as pressões de uso e ocupação do solo (LBA, 1995). Nesse contexto, o uso de imagens de satélite tem contribuído muito para se entender as formas de uso do solo e o padrão de distribuição da cobertura vegetal, principalmente em área com grande extensão territorial como a da FNT.

Na FNT já foram alcançados importantes resultados com o uso da tecnologia de Sensoriamento Remoto (SR). Hernandez Filho *et al.* (1993) conseguiram estimar o estoque madeireiro da floresta com o uso de uma intensa base de dados de inventários florestais, imagens do satélite TM/Landsat e fotografias aéreas.

Shimabukuro *et al.* (1998) encontraram forte relação entre a geomorfologia e vegetação através da integração das imagens dos satélites TM/Landsat e RADARSAT. Yanasse *et al.* (1997) conseguiram estimar as fases sucessionais da vegetação secundária em uma porção da FLONA (faixa de 50 km ´ 23 km ao longo da BR-163), com o uso de uma imagem SAR SIR-C (bandas C e L, polarizações HH e HV com 8 looks) e um acervo de imagens TM/Landsat de dez anos (1984 a 1993). Verona (2002) identificou e quantificou a flutuação espectral da vegetação ocasionada pelas variações fisiológicas da floresta utilizando uma série de imagens multitemporais TM/Landsat e dados de índice de área foliar (LAI).

Apesar desta grande variedade de trabalhos de SR na FNT, em nenhum desses estudos foram explorados as variações fitogeográficas da floresta em um contexto espacial, com o uso conjunto de dados de inventários florestais e imagens de satélite. O objetivo desse trabalho é utilizar as imagens de satélite como apoio geográfico para as análises florísticas e fitossociológicas da FNT, utilizando uma grande quantidade de dados de inventários florestais (IF´s). Para isso, foram levantadas as seguintes perguntas: (1) as diferentes porções de floresta primária da FNT apresentam diferenças florísticas e ou quantitativas? (2) as áreas de vegetação secundária, possíveis de serem observadas por imagens de sensores remotos, podem ser estratificadas quanto aos seus estágios sucessionais por atributos florísticos ou quantitativos (densidade absoluta de uma espécie *i*)?

#### MATERIAIS E MÉTODOS

O procedimento metodológico empregado para a análise e interpretação dos dados orbitais da FNT, bem como os dados de IF´s coletados em campo, foi desenvolvido com o suporte do ambiente computacional SPRING (Sistema de Processamento de Informações Georeferenciadas), versão 3.6.03, do Instituto Nacional de Pesquisas Espaciais (Câmara *et al.,* 1996).

#### Escolha das Imagens de Satélite

Uma vez idealizado o projeto, com um adequado levantamento bibliográfico e cartográfico, foram selecionados imagens do sensor ETM+ (Enhanced Thematic Mapper Plus) do satélite Landsat e SAR (Synthetic Aperture Radar) do satélite do RADARSAT-1. Nesse estudo foi utilizado uma imagem ETM+/Landsat órbita 227 e ponto 62 do dia 30 de julho de 2001 e duas imagens RADARSAT-1 (órbita/ponto 300/876 e 300/880, modo STANDARD, posição S7 e sentido descendente) do dia 02 de fevereiro de 2002. A imagem ETM+/

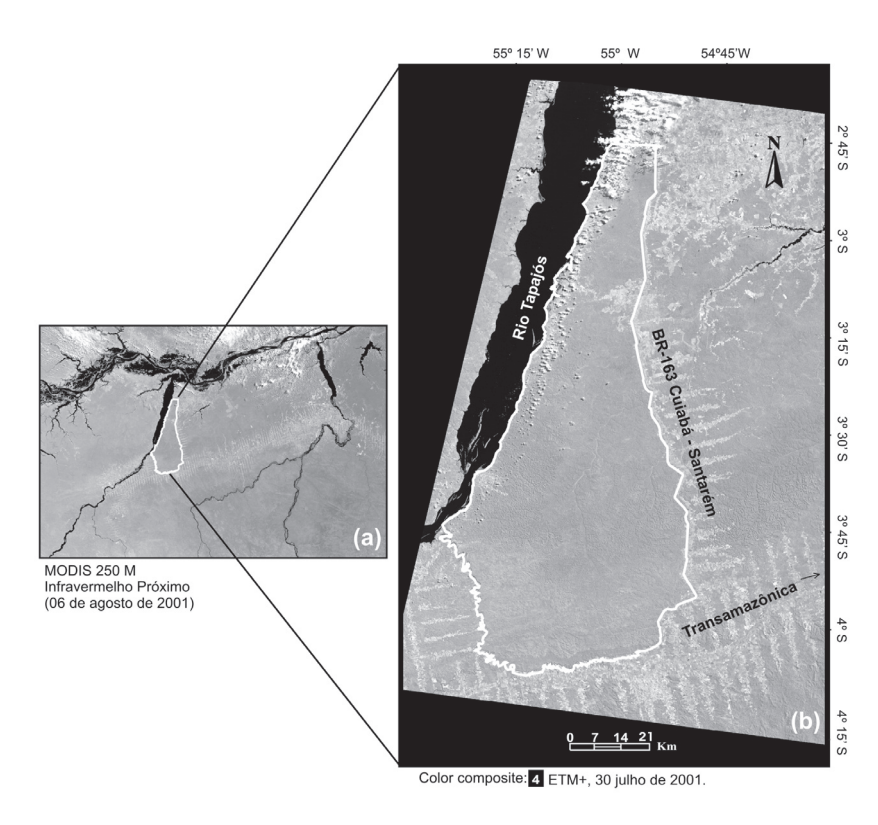

**Figura 1 -** Localização da FNT nas imagens dos sensores MODIS/TERRA (a) e  $ETM + /Landsat$  (b).

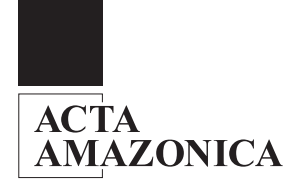

Landsat foi utilizada principalmente para a escolha das áreas a serem inventariadas, facilitando o processo de amostragem de campo e contribuindo para o entendimento das variações da cobertura vegetal dentro da FLONA (apoio geográfico). As imagens do RADARSAT-1 foram utilizadas nesse trabalho para observar as variações topográficas do relevo da FNT, composta principalmente pelo alto e baixo platô.

#### Localização e Caracterização da Área de Estudo

A Floresta Nacional do Tapajós (FNT) está localizada no Estado do Pará, entre os paralelos de 2º 45' e 4º 10' de latitude sul e entre os meridianos de 54º 45' e 55º 30'de longitude oeste e limita-se: ao norte, com o paralelo que cruza o km 50 da rodovia Cuiabá-Santarém (BR 163); ao sul, com a Rodovia Transamazônica e os rios Cupari e Cuparitinga ou Santa Cruz; a leste, com a BR 163; e a oeste com o rio Tapajós. A sua área estimada é de 600.000 ha (Fig. 1).

De acordo com a classificação de Köppen, o clima é do Tipo AmW (clima tropical com temperatura média do dia mais frio do ano superior a 18 °C) (Eidt, 1968). Através das normais de precipitação do período de 1950 a 2000 da estação de Belterra (20 km da FNT), foi possível confirmar a presença de um período sazonal seco (Jan - Jun) e outro chuvoso (Jul - Dez) bem definidos (Fig. 2).

Conforme o RADAMBRASIL (1976), a geomorfologia da região é caracterizada por apresentar duas unidades morfoestruturais bem distintas: o Planalto Rebaixado do Médio Amazonas (PRMA) e o Planalto Tapajós-Xingu (PTX). O PRMA é uma unidade morfoestrutural que estende desde a Planície Amazônica acompanhando a margem direita do rio Amazonas até o PTX nas proximidades do rio Tapajós. Esta unidade apresenta cotas altimétrica de aproximadamente 100 m, relevos dissecados com a forma tabular, drenagem adensada com insipiência de afundamento e a formação de lagoas. Possue colinas com ravinas e vales encaixados com superfícies aplainadas, inundadas periodicamente. O PTX apresenta cotas de 120 a 170 m, sendo recortado pelo rio Tapajós, com cotas

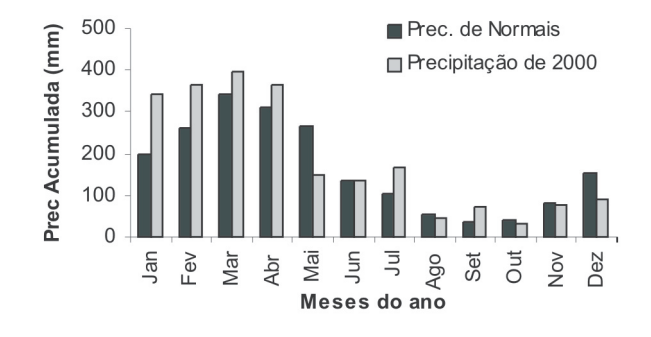

**Figura 2 -** Distribuição da precipitação acumulada mensal ao longo do ano. FONTE: Aneel (2003)

de decaimentos entre o planalto e a margem do rio Tapajós de aproximadamente 150 m (Torres, 2000). O relevo dessa unidade apresenta uma superfície de formação tabular com rebordas erosivas e trechos com declividades fortes ou moderadas.

Nessa região existe uma predominância de LATOSSOLO AMARELO Distrófico, caracterizados por diferentes texturas, geralmente profundo, ácido, friável e revestido por florestas densas. Como variação desta unidade, ocorre o LATOSSOLO AMARELO Distrófico Plíntico, de textura média e argilosa. Associados a estas classes são encontrados os solos PLINTOSSOLOS PÉTRICOS Concessionários, de textura indeterminada e NEOSSOLO QUARTZARÊNICO Órtico. Os ARGISSOLOS VERMELHO-AMARELO também ocupam grande porção da FNT. Estes últimos são encontrados em relevo plano a fortemente ondulado. Com base no mapa de solos produzido pelo INPE/IBAMA/FUNATURA/ ITTO (1992), compilado do RADAMBRASIL (1976) (Fig. 3), percebese que a classe Lb18 (ARGISSOLOS VERMELHO-AMARELO) e a La15 (LATOSSOLO AMARELO Distrófico) ocupam, respectivamente, 37,1% e 25,34% da FNT.

Através da conceituação fisionômica-ecológica do RADAMBRASIL (1976), a FNT foi subdividida em 16 classes temáticas (Fig. 4) hierarquizadas basicamente em duas grandes fitofisionomias: a Floresta Tropical Densa (FTD) e a Floresta Tropical Aberta (FTA). A FTD apresenta duas subcategorias: (1) Floresta Tropical Densa de Baixas Altitudes (FTDBA) e (2) Floresta Tropical Densa Submontanas (FTDS). A primeira subcategoria ocorre em áreas de terras baixas, com cotas altimétricas inferiores a 100 m, pouca variação no declive e em solos predominantemente argiloso. As espécies predominantes desse tipo de floresta incluem: Sucupira (*Diplotropis* sp), Acariquara (*Minquartia guianensis* Aubl.), Castanheira (*Bertholletia excelsa* H.B.K.), e Cupiúba (*Goupia glabra* Aubl.). Estas florestas apresentam um alto volume de madeira de grande valor comercial. O segundo subgrupo da FTD é caracterizado por possuir árvores menores que ocupam um relevo dissecado do Pré-Cambriano, entre cotas altimétricas de 100 a 600 m. São característicos dessa floresta: Muiraúba (*Mouriri brevipes* Hook.), Itaúba (*Mezilaurus itauba* (Meiss.) Taub ex Mez.), Mandioqueiras (*Qualea* sp.) e Maçaranduba (*Manilkara huberi* (Ducke) Standl.). O segundo grande grupo fisionômico, FTA ocorre geralmente nos platôs intensamente dissecados com erosão nos declives, vales estreitos e solos com textura média. Esta região é caracterizada por florestas com lianas e várias espécies de palmeiras como Açaí (*Euterpe oleracea* Mart.) e Babaçu (*Orbignya phalerata* Mart.). Segundo Veloso *et al.* (1991) estas florestas apresentam um aspecto degradado, onde as copas não se tocam.

#### Tratamento Digital das Imagens de Satélite

A imagem ETM+ de 2001 foi georreferenciada, utilizando seis cartas topográficas (DSG, 1984) na escala de 1:100.000. A averiguação da qualidade do georreferenciamento foi efetuada com o uso de pontos de GPS ("Global Positioning System") de navegação coletados no campo. Após esses procedimentos, os

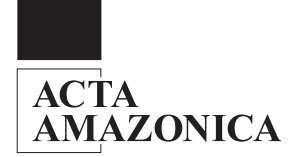

"pixels" em números digitais (DN's) da imagem registrada do ETM+ de 2001 foram transformados em reflectância de superfície (rs), através de uma correção atmosférica executada no aplicativo 6S "Second Simulation of the Satellite Signal in Solar Spectrum" (Vermote *et al.*, 1997).

Para o total recobrimento da FNT por dados do RADARSAT, foram utilizadas as duas imagens com órbita/ pontos seqüenciais, conforme descrito anteriormente. Essas imagens foram então integradas através da geração de mosaico com o uso do aplicativo PCI (ESA, 1994). Após a confecção desse mosaico, a imagem resultante foi então submetida às etapas de atenuação de ruídos com o uso de um filtro de média (janela 5´5) e de georreferenciamento tendo como referência à imagem ETM+/Landsat já registrada (Espírito-Santo, 2003).

#### Critérios para a Amostragem da Vegetação da FNT

Para a caracterização da cobertura vegetal da FNT foram utilizados transectos amostrais, distribuídos em diferentes porções da área de estudo. Para a escolha desses locais de amostragem foi utilizada a imagem ETM+/Landsat em composição colorida das bandas 5 (1,55 - 1,75  $\mu$ m),  $4 (0,76 \cdot 0,90 \,\mu\text{m}) e 3 (0,63 \cdot 0,69 \,\mu\text{m})$ com os filtros vermelho (R), verde (V) e azul (B), respectivamente, e em falsa cor (composição 4R5G3B). Essas composições permitiram então observar diferenças sutis das tipologias vegetais, relacionados aos aspectos da interação da radiação no dossel da vegetação, facilitando o delineamento amostral da área de estudo.

Nas áreas de floresta primária (FP), foram utilizados transectos de 10 m ´ 250 m. Nas áreas de floresta secundária (FS), foram utilizados transectos menores de 10 m ´ 100 m. Dentro desses transectos foram coletados os seguintes dados dendrométricos de IF: circunferência à altura do peito (CAP), altura comercial (HC) e altura total (HT), com as suas respectivas identificações botânicas e distribuição espacial dentro dos transectos. O CAP foi obtido com o uso de uma fita métrica e posteriormente convertida para DAP (diâmetro à altura do peito). Nas áreas de FP foram amostrados todos os indivíduos com DAP maior do que 10 cm e nas áreas de FS o diâmetro mínimo inclusão foi de 3 cm.

Os DAP foram obtidos sempre acima das raízes externas ou sapopemas, quando presentes. As alturas foram estimadas com o uso de uma vara auxiliar de dimensões conhecidas. As identificações botânicas foram efetuadas através de um único mateiro, com um grande conhecimento da flora da região. Com o uso de um guia de referência fotográfico das árvores e arbustos da FNT (Parrotta *et al.*, 1995), os nomes populares foram associados aos seus respectivos nomes científicos. As espécies assim identificadas foram então ordenadas dentro das famílias reconhecidas pela "Angiosperm Phylogeny Group" (AGP, 1998).

Para este estudo, foram utilizados dados de inventários florestais de cinco levantamentos de campo: (1) julho de 2002, com 5 transectos de 10 m ´ 250 m em áreas de FP e áreas de FP alteradas por atividades de corte seletivo de madeira e 2 transecto de 10 m ´ 100 m em áreas de FS, inventariadas na porção norte

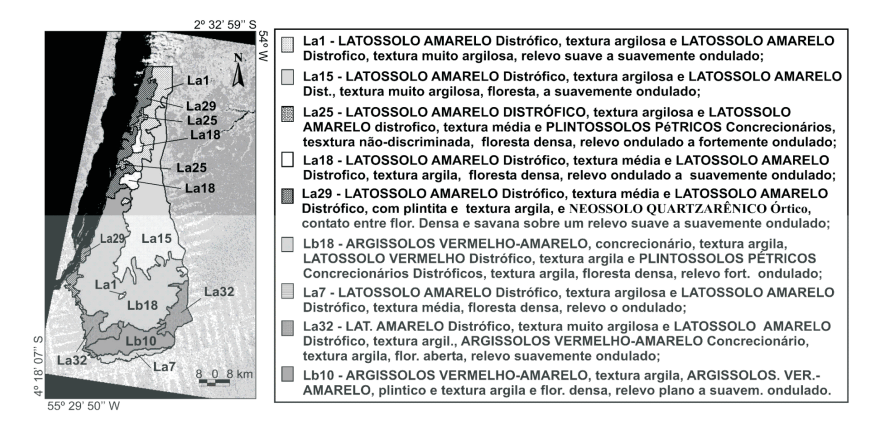

**Figura 3 -** Sobreposição do mapa de pedologia em uma imagem ETM+/Landsat de julho de 2001.

 $(49.45)$  W 01-Floresta tropical densa das áreas sedimentares de alto platô, com árvores emergente<br>
(Fápo) e floresta tropical aberta com palmeiras em plató (Famp);<br>
(CE-Floresta tropical densa das áreas sedimentares de relevo dissec 01-Floresta tropical densa das áreas sedimentares de alto platô, com árvores emergentes árvores emergentes (Fdhe); 05-Floresta tropical aberta com palmeiras em relevo ondulado (Fama) e flor. tropical aberta sem palmeiras em relevo ondulado (Fala): 06-Flor. tropical densa aluvial das planícies periodicamente inundáveis com cobertura 06-Flor. tropical densa aluvial das planicies periodicamente inundáveis com cobertura<br>
uniforme (Felpti) e agropecuária (Ap);<br>
7. Flor. tropical densa das áreas Submontanas (áreas do embascamento e sedimentares<br>
(Pre-Camb (F<br/>dne) e flot tropical densa das áreas sedimentares de relevo dissecado com árvores uniformes (F<br/>dtu). <br>
Ho-Flor, tropical densa das áreas sedimentares de baixo plató com árvores emergentes<br>
10-Flor, tropical den 8 0 8 km áreas sedimentares de baixo platô com árvores emergentes (Fdhe) e F. tropical densa das áreas sedimentares de rel. dissecado com árv. uniformes (Fdtu)<br>16-Flor. tropical densa das áreas sedimentares de baixo platô com árv. emergentes (Fdhe)  $55^\circ 15'$  W

**Figura 4 -** Sobreposição das classes fitogeográficas do RADAMBRASIL (1976) em um mosaico de imagens RADARSAT-1 de janeiro de 2002.

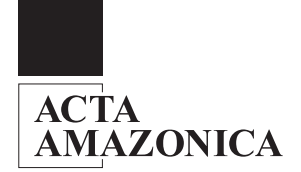

da FLONA; (2) outubro de 2002, com 17 transectos de 10 m ´ 250 m em áreas de FP e área de FP alteradas por atividades de corte seletivo de madeira, inventariados ao longo da BR-163 na porção norte, centro e sul da FNT; (3) maio de 2003, 21 transectos de 10 m ´ 100 m em áreas de FS, amostrados na porção central da FNT; (4) julho de 2000, realizado por Verona (2002), com 6 transectos de 10 m ´ 100 m em áreas de FS, amostrado no norte da FNT; e (5) novembro de 1999, realizado por Pardi-Lacruz *et al.* (1996), com 13 transectos de 10 m ´ 250 m em áreas de FP, distribuídos no norte, centro e sul da FNT.

#### Análise da Vegetação

Com exceção das espécies de palmeiras, foram calculados para todas as espécies amostradas nos transectos os seguintes atributos quantitativos: alturas médias e máximas das árvores; densidades absolutas (árvores por hectare) e relativas (% das árvores); dominância absoluta (área basal por hectare) e relativa (% da área basal total); e valor de cobertura (densidade relativa + dominância relativa). Estes cálculos foram executados através do programa FITOPAC 2 (Shepherd, 1994), através das seguintes equações:

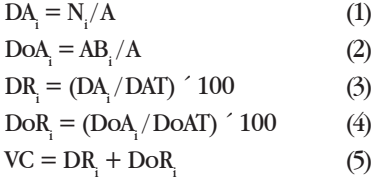

onde: *DAi* = densidade absoluta da espécie *i*; *Ni* = número de indivíduos amostrados da espécie *i*; *Ai* = área amostral total (ha); *DoA<sub>i</sub>* = dominância absoluta da espécie *i*; *AB<sub>i</sub>* = área basal total amostrada da espécie *i* (m<sup>2</sup> ha<sup>-1</sup>); *DR<sub>i</sub>* densidade relativa da espécie *i*; *DoRi* = dominância relativa da espécie *i*; e *VC* é o valor de cobertura obtido pela soma de *DRi* e *DoRi* da espécie *i*.

Também foram calculados o índice de diversidade de Shannon-Wiener *(H')* e o índice de equitatividade de Pielou *(J')* (Brower e Zar, 1984), por meio das fórmulas:

$$
H' = \sum_{i=1}^{s} (pi)(\ln^* l p_i) e J' = \frac{H'}{H_{max}} \quad (6)
$$

onde: *pi* é a proporção do número de indivíduos da espécie  $i$  em relação ao total de indivíduos; e  $H_{\text{max}}$  (diversidade máxima) é o ln de S, sendo S o número total de espécies.

Para entender os padrões fitogeográficos da FNT, foram feitas comparações florísticas e quantitativas entre todos os transectos mostrados, utilizando análises multivariadas. Essa metodologia foi empregada com o objetivo de se observar as variações da floresta em um contexto espacial com o uso das imagens de satélite.

Segundo Oliveira-Filho (2000), os levantamentos florísticos permitem comparações simples e eficientes entre um grande número de áreas. Além disso, Causton (1988) e Van den Berg & Oliveira-Filho (2000) afirmam que diferenças e semelhanças entre áreas geograficamente próximas e, ou, florísticamente parecidas podem ser comparadas com melhores resultados através de

dados quantitativos. Para tal fim foram elaboradas duas matrizes de dados: uma florística, com presença (+) ou ausência (-) das espécies das amostras, e outra com os dados quantitativos expressos pela densidade absoluta (DA) das espécies *i* (com mais de dez indivíduos), presente em cada amostra e aplicadas separadamente para os transectos das áreas de FP e FS. Com os dados da matriz florística foram calculados os Coeficientes de Similaridade de Jaccard (SJs) entre cada par amostrado da vegetação. No caso das comparações fitossociológicas, foram utilizadas Distâncias Euclidianas Quadráticas (DEs) entre as amostras na matriz de abundância (nº de indivíduos da espécie i por transecto). SJs e DEs são calculados através das fórmulas:

$$
SI = \frac{c}{a+b+c} \qquad e \, DE = \sqrt{\sum (DA_{ia} \cdot DA_{ib})^2} \quad (7)
$$

onde: *SJ* é o índice de similaridade de Jaccard sendo que *c* é o número de espécies em comum entre as amostras "a" e "b", *a* é o número de espécies encontrados somente na amostra "a"; *b* é o número de espécies encontrados somente na amostra "b"; e *DE* é a distância euclidiana dos dados de densidade absoluta, sendo que *DAia* é a o nº de indivíduos da espécie *i* inventariado na amostra "a" e DA<sub>ib</sub> é o n<sup>o</sup> de indivíduos da espécie *i* inventariado na amostra "b".

Com o objetivo de entender as diferenças estruturais entre as FP e FS, adicionalmente também foi aplicada uma análise de DCA ("Detrended Correspondence Analysis") para todas as amostras conjuntamente. Para isso foram utilizadas para ambas as densidades relativas (nº de indivíduos da espécie *i* em relação a todas as outras) dos indivíduos com DAP maior do 10 cm, como uma tentativa de minimizar o efeito do tamanho amostral diferente entre essas áreas e do DAP de inclusão das amostragens.

Utilizando-se o programa PC-ORD versão 4.14 (McCune e Mefford, 1999), foi realizada uma Análise de Correspondência Retificada ou DCA ("Detrended Correspondence Analysis"). Segundo Gauch (1982), a DCA é mais indicada para o agrupamento dos dados ecológicos porque a segunda matriz de autovetor da componente principal não é constante e varia de acordo com a distribuição da população amostrada. Como recomendado por ter Braak (1995), os valores de abundância das espécies presentes nas parcelas sofreram transformações logarítmicas do tipo ln (x + 1), antes de se processar a análise, compensando assim os desvios causados por valores de abundância muito elevados de grupos de espécies com reduzido número de indivíduos.

Após a entrada e processamento dos dados, essas informações foram integradas ao banco de dados, através dos dados de posicionamento geográfico (pontos de GPS) obtidos para cada transecto, permitindo serem realizadas consultas espaciais na área de estudo.

#### RESULTADOS E DISCUSSÃO

Na Fig. 5 são apresentados os 64 transectos de inventários florestais (IF's) amostrados na FNT. É possível notar por essa figura que os transectos de IF's concentraram-se basicamente ao redor dos pontos de acesso à floresta com estradas e margens do rio Tapajós.

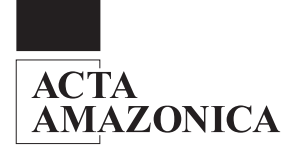

Em áreas de florestas primárias (FP), foram amostrados 35 transectos de 10 m ´ 250 m. Nas áreas de vegetação secundária foram inventariados 29 transectos de 10 m ´ 100 m. Esses levantamentos coletaram informações de 7666 indivíduos (6607 árvores ou arbustos e 1059 palmeiras) em uma área amostral de 11,65 ha. Destes indivíduos arbóreos, 3877 (DAP ³ 10 cm) foram levantados em FP de alto e baixo platô, incluindo também as áreas alteradas por atividades de corte seletivo de madeira ou com alguma alteração por fogo. Os 2730 indivíduos restantes (DAP ³ 3 cm) foram amostrados em áreas de FS com vários estágios regenerativos.

#### Composição florística

Na Tab. 1 são apresentadas as análises fitossociológicas por espécies e por fitofisionomias (FP e FS). Entre os indivíduos amostrados foram identificadas 190 espécies de árvores, arbustos e palmeiras distribuídos entre 153 gêneros e 46 famílias (Tab. 1). As espécies sem identificações botânicas (23) foram acrescentadas na listagem florística e utilizadas nas análises fitossociológicas da floresta.

As FP concentraram a maioria das espécies amostradas (180). Nessas áreas ocorreram 38 espécies arbóreas e 4 tipos de palmeiras a mais que as FS. Os gêneros com maior riqueza florística nas FP foram: *Brosimun*, com 5 espécies; *Pouteria*, com 4; *Eschweilera*, *Inga, Cecropia*, *Licaria*, *Ocotea*, *Vismia* e *Sclerolobium* com 3. Estes gêneros contribuíram com 16,6 %

da composição florística das FP. Entre as famílias com maior riqueza de espécies encontram-se: *Arecaceae* (Palmeiras), *Lecythidaceae*, com 9; *Lauraceae*, com 9; *Moraceae*, com 11; *Fabaceae Faboideae*, *Fabaceae Mimosoideae* e *Fabaceae Caesalpinioideae*, com 14 cada uma. Essas 7 famílias contribuíram com 45% das espécies. Estes resultados corroboram as observações de Ducke e Black (1953), Terborgh e Andresen (1998) e Nelson e Oliveira (2001), de que parece existir nas Florestas Amazônicas uma maior dominância por grupos de famílias do que por grupos de gêneros. No dossel das florestas primárias, as *Leguminosae* (lato sensu), a *Arecaceae*, a *Lecythidaceae*, a *Sapotaceae*, a *Burseraceae*, a *Chrysobalanaceae*, a *Moraceae* e a *Lauraceae* são as famílias com maior densidade de indivíduos, sendo que as *Arecaceae*, são as mais comuns em áreas de florestas de transição ou de áreas perturbadas (Nelson e Oliveira, 2001).

Na porção norte da FLONA, próximo da cidade de Belterra, foi identificado uma dominância pelo babaçu (*Orbignya phalerata* Mart.). Nos transectos 7 e 8

foram amostrados 174 e 129 desses indivíduos, respectivamente. Na porção sul da FLONA, próximo da cidade de Rurópolis, foi observada uma dominância pelas outras palmeiras, com exceção do babaçu. Nos transectos 13, 14, 15, 16 e 17 (Fig. 5) foram amostrados 83, 64, 97, 151 e 81 indivíduos, respectivamente, distribuídos entre as oito espécies de palmeiras, sendo que ocorreu uma maior predominância das mumbaca (*Astrocaryum mumbaca* Mart.), tucumã (*Astrocaryum vulgare* Mart.) e inajá (*Maximiliana martiana* karst.).

Nas FS foram identificadas 142 espécies (138 arbóreo-arbustivas e 4 palmeiras). Os gêneros com maior riqueza florística nas FS foram: *Brosimun*, com 5 espécies; *Eschweilera*, com 4; *Vismia*, *Cecropia*, *Pouteria* e *Inga*, com 3. Estes gêneros contribuíram com 15% da composição florística das áreas de vegetação secundária. Entre as famílias com maior riquezas de espécies encontram-se: *Cecropiaceae*, com 5; *Euphorbiaceae* e *Sapotaceae*, com 6; *Moraceae*, com 9; *Fabaceae Caesalpinioideae, Fabaceae Faboideae* e *Fabaceae Mimosoideae*, com 11 cada uma. Essas 7 famílias contribuíram com 41% das espécies e as espécies de palmeiras ocorrem com um reduzido número de indivíduos.

#### Fitossociologia e estrutura horizontal

Nas áreas de FP, as 10 espécies com maior valor de cobertura (VC) foram: *Protium punticulatum* Macbr. (breu-vermelho), *Pouteria guianensis* Aubl. (abiurana), *Pouteria macrophylla* (Lam.) Eyma (abiurana-cutite), *Rinorea guianensis* Aubl.

avançada; Regl = regeneção inicial; e IF = Inventário

| 2° 32' 59" S                                                                                                    |                                                                                                    |                                                                                                    |
|----------------------------------------------------------------------------------------------------|----------------------------------------------------------------------------------------------------|----------------------------------------------------------------------------------------------------|
| 37<br>39 44,45,46<br>47,48,49<br>50.51.52<br>53,54,55<br>63.64<br>56, 57, 58<br>37<br>10 59,60,61<br>25<br>30<br>35<br>$\wedge$ 17<br>$\wedge$ 15<br>8 km<br>$\frac{1}{5^{\circ}}$ 29' 50" W<br>olor composite: 4 ETM+, 30 julho de 2001.<br>Legenda: | 540<br>01 - Fpri de alto platô;<br>$30^{\circ}$ W<br>02 - Fpri de alto platô;<br>03 - Fpri em áreas de Csel;<br>04 - Fpri de alto platô;<br>05 - Fpri em áreas de Csel;<br>06 - Fpri em áreas de Csel;<br>07 - Fpri com Babaçu;<br>08 - Fpri com Babaçu;<br>09 - Fpri alterada por fogo;<br>10 - Fpri alterada por fogo;<br>11 - Fpri alterada por fogo;<br>12 - Fpri em áreas de Csel;<br>13 - Fpri com palmeiras e Fsec;<br>14 - Fpri com palmeiras e Fsec;<br>15 - Fpri com palmeiras e Fsec;<br>16 - Fpri com palmeiras e Fsec;<br>17 - Fpri com palmeiras e Fsec;<br>18 - Fpri:<br>19 - Fpri de baixo platô;<br>20 - Fpri em áreas de Csel;<br>21 - Fpri em áreas de Csel;<br>22 - Fpri em áreas de Csel;<br>23 - Fpri de baixo platô;<br>24 - Fpri;<br>25 - Fpri:<br>26 - Fpri;<br>27 - Fpri;<br>28 - Fpri de baixo platô;<br>29 - Fpri;<br>30 - Fpri;<br>31 - Fpri com palmeiras;<br>32 - Fpri com palmeiras;<br>Siglas: | 33 - Fpri de baixo platô;<br>34 - Fpri de baixo platô;<br>35 - Fpri de baixo platô;<br>36 - Fsec com RegA;<br>37 - Fsec com RegA;<br>38 - Fsec com RegA;<br>39 - Fsec com RegA;<br>40 - Fsec com RegA;<br>41 - Fsec com Regl;<br>42 - Fsec com Regl;<br>43 - Fsec com RegA;<br>44 - Fsec com RegA;<br>45 - Fsec com RegA;<br>46 - Fsec com RegA;<br>47 - Fsec com RegA;<br>48 - Fsec com RegA;<br>49 - Fsec com Regl;<br>50 - Fsec com RegA;<br>51 - Fsec com RegA;<br>52 - Fsec com RegA;<br>53 - Fsec com Regl;<br>54 - Fsec com Regl;<br>55 - Fsec com Regl;<br>56 - Fsec com Regl;<br>57 - Fsec com Regl;<br>58 - Fsec com Regl;<br>59 - Fsec com RegA;<br>60 - Fsec com RegA;<br>61 - Fsec com RegA;<br>62 - Fsec com RegA;<br>63 - Fsec com Regl:<br>64 - Fsec com RegA; |
| ∆ Transectos de IF's com 0,25 ha<br>em áreas de Fpri;                                                                                                    | Fpri = Floresta primária; Fsec = Floresta secundária;<br>Csel = área de corte seletivo; RegA = regeneção                                                                                                    |                                                                                                    |
| ∆ Transectos de IF's com 0,10 ha                                                                                                    |                                                                                                    |                                                                                                    |
|                                                                                                    | avançada; Regl = regeneção inicial; e IF = Inventário                                                                                                    |                                                                                                    |

**Figura 5 -** Distribuição espacial dos transectos de IF's amostrado na FNT.

florestal

em áreas de Fsec.

△

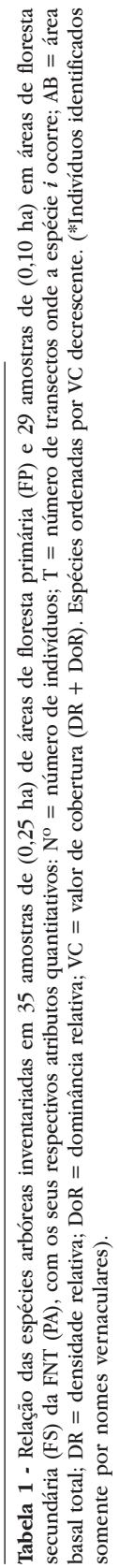

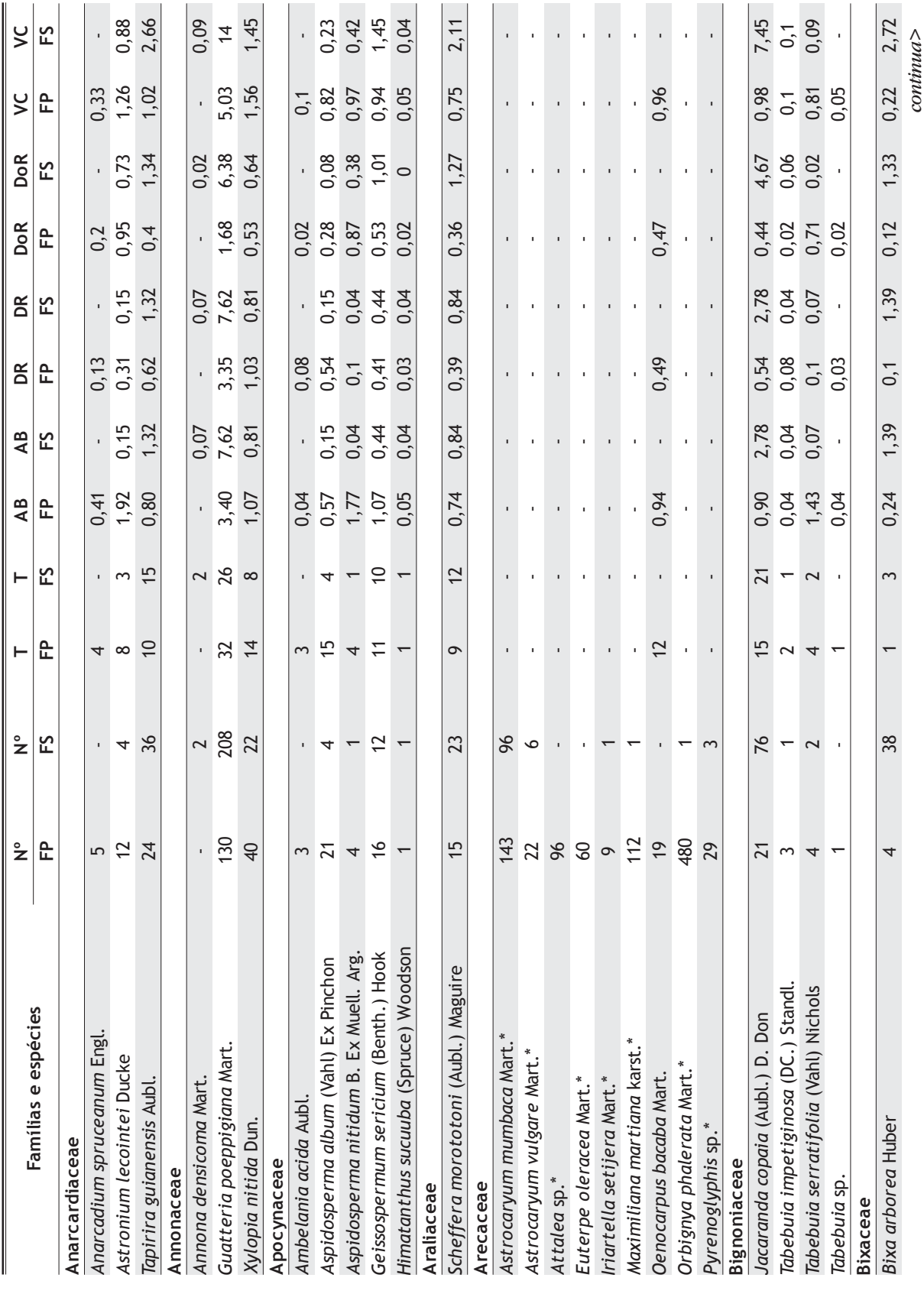

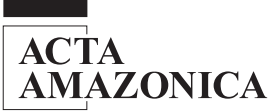

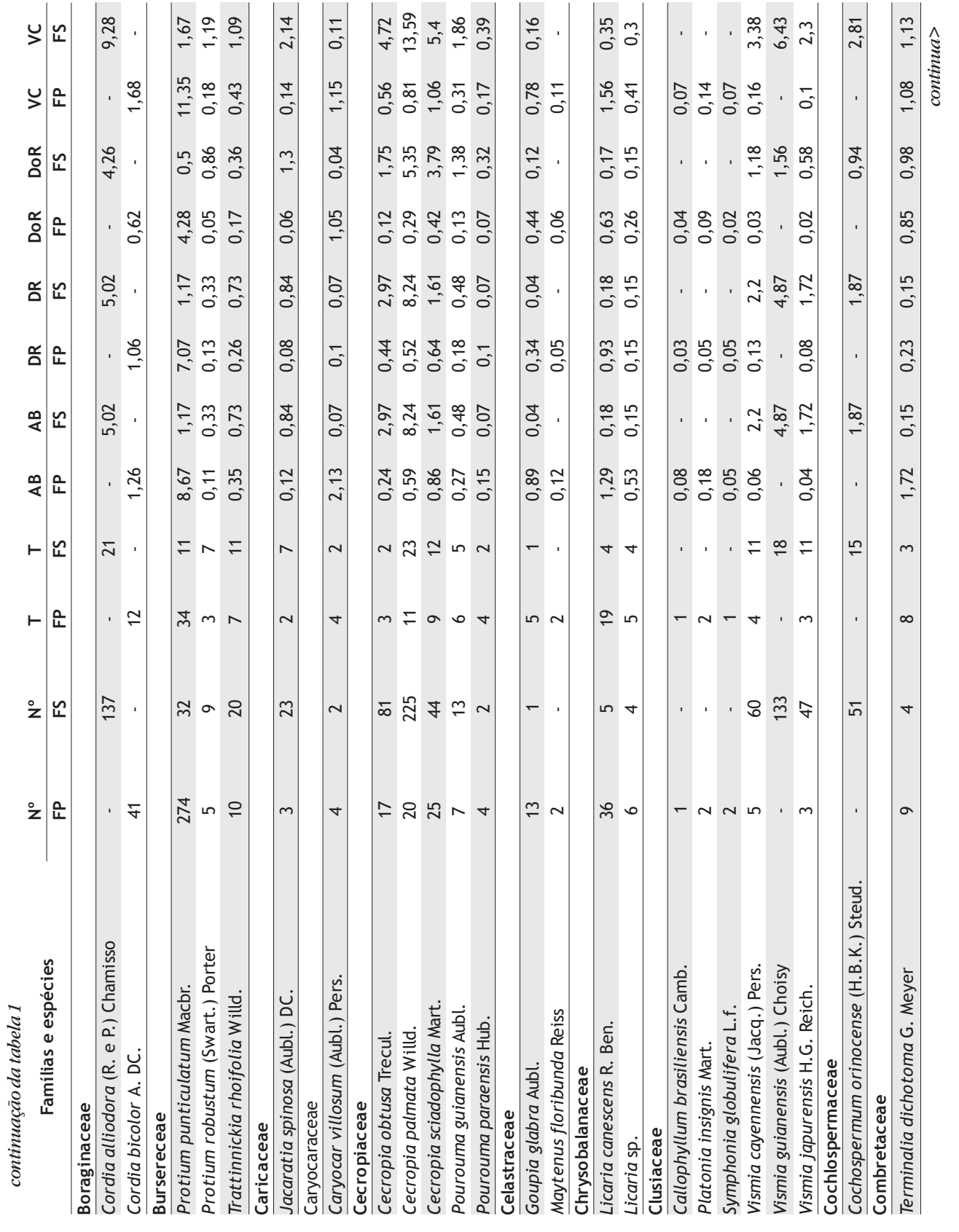

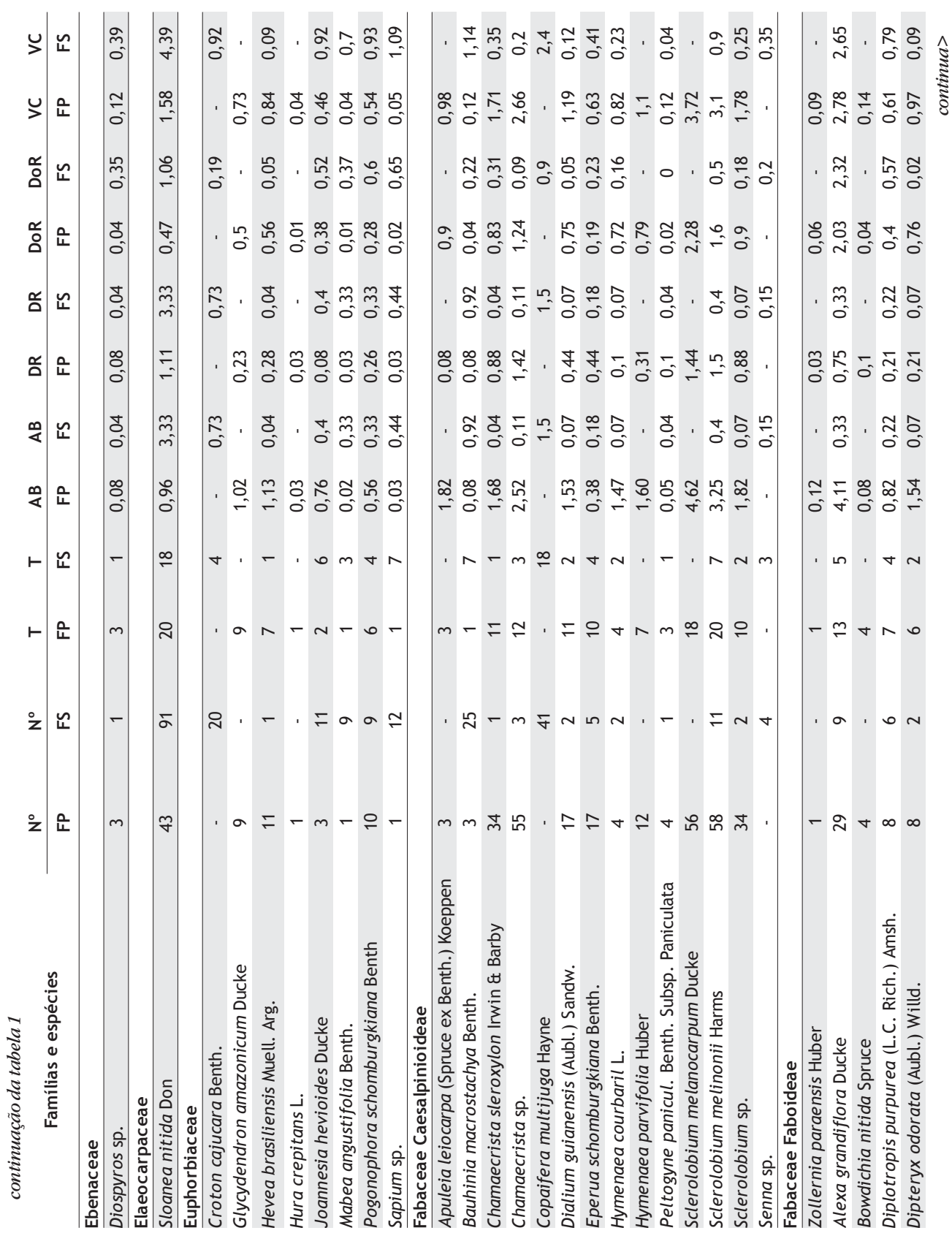

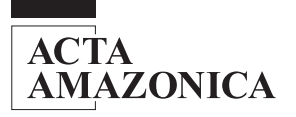

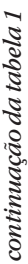

**ACTA<br>AMAZONICA** 

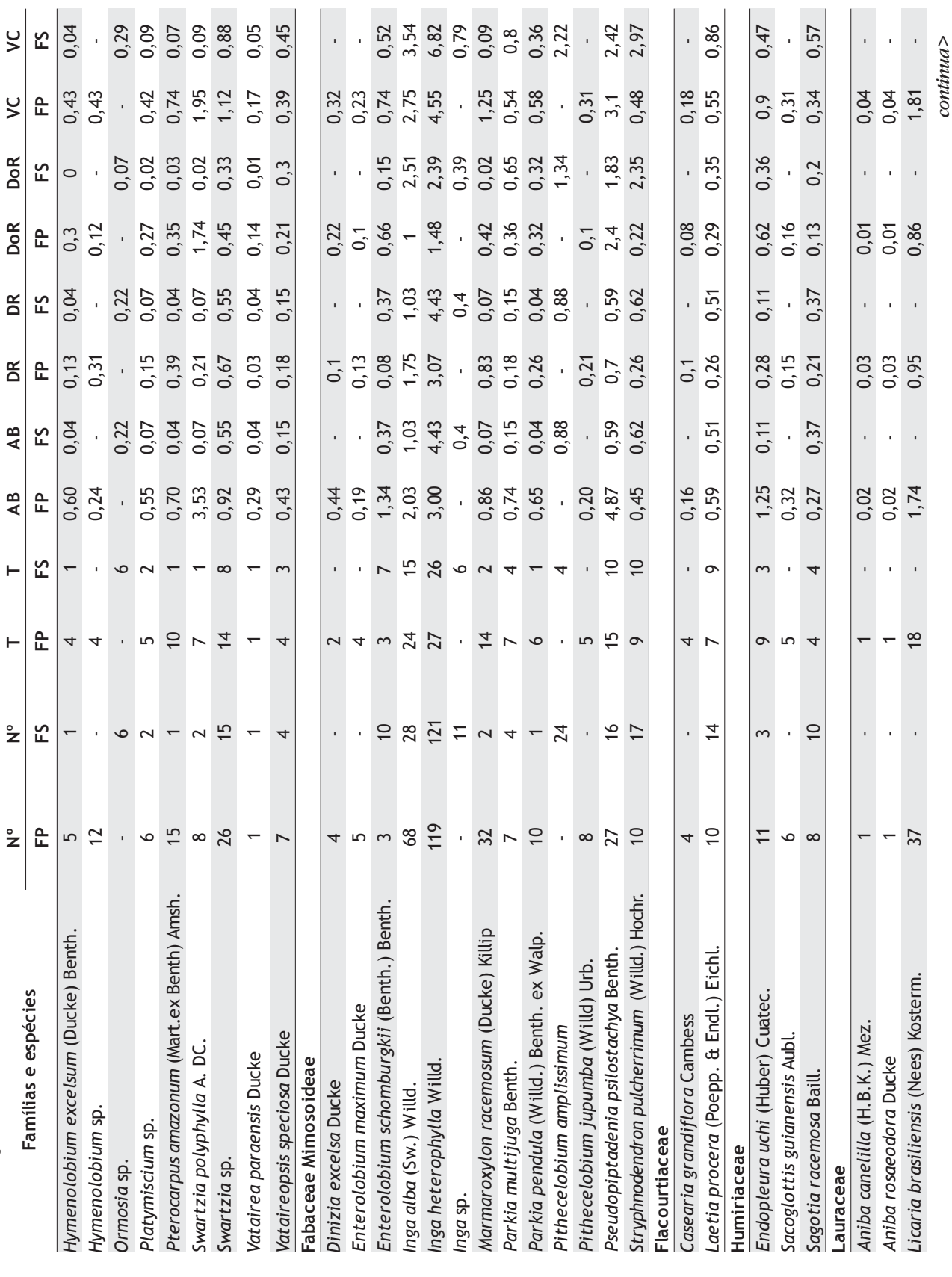

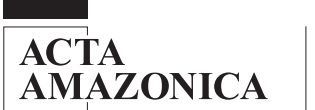

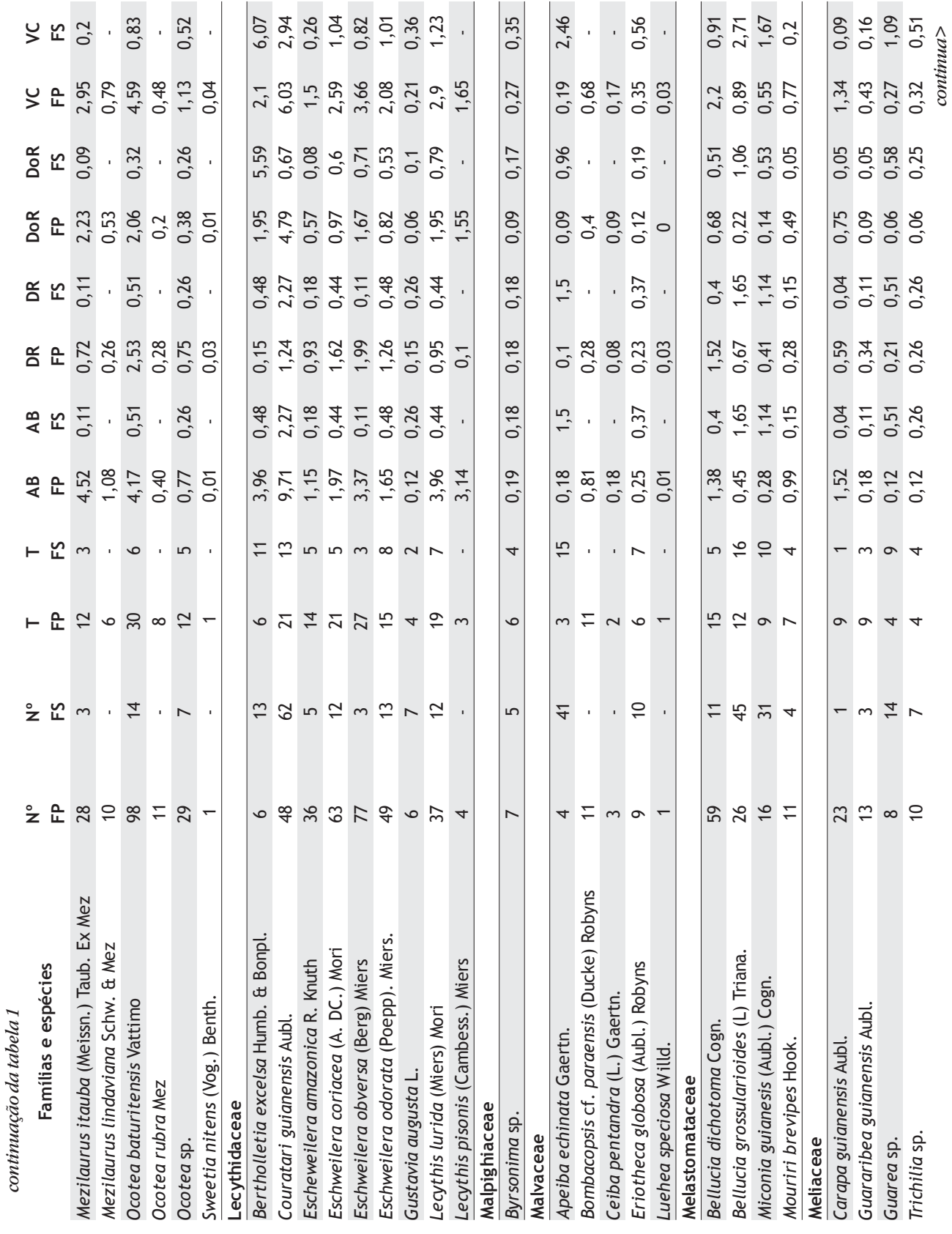

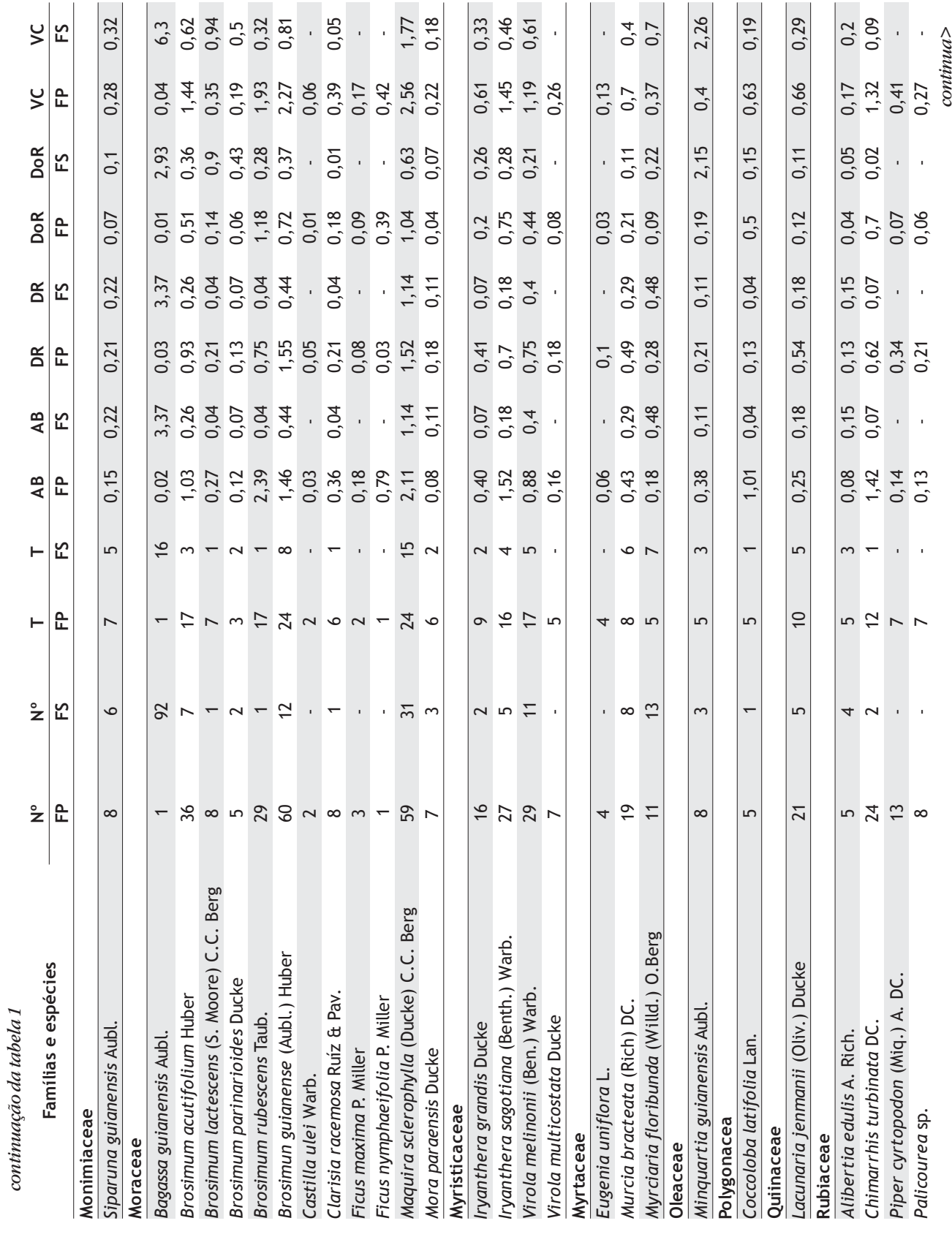

# **ACTA<br>AMAZONICA**

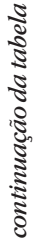

**ACTA<br>AMAZONICA** 

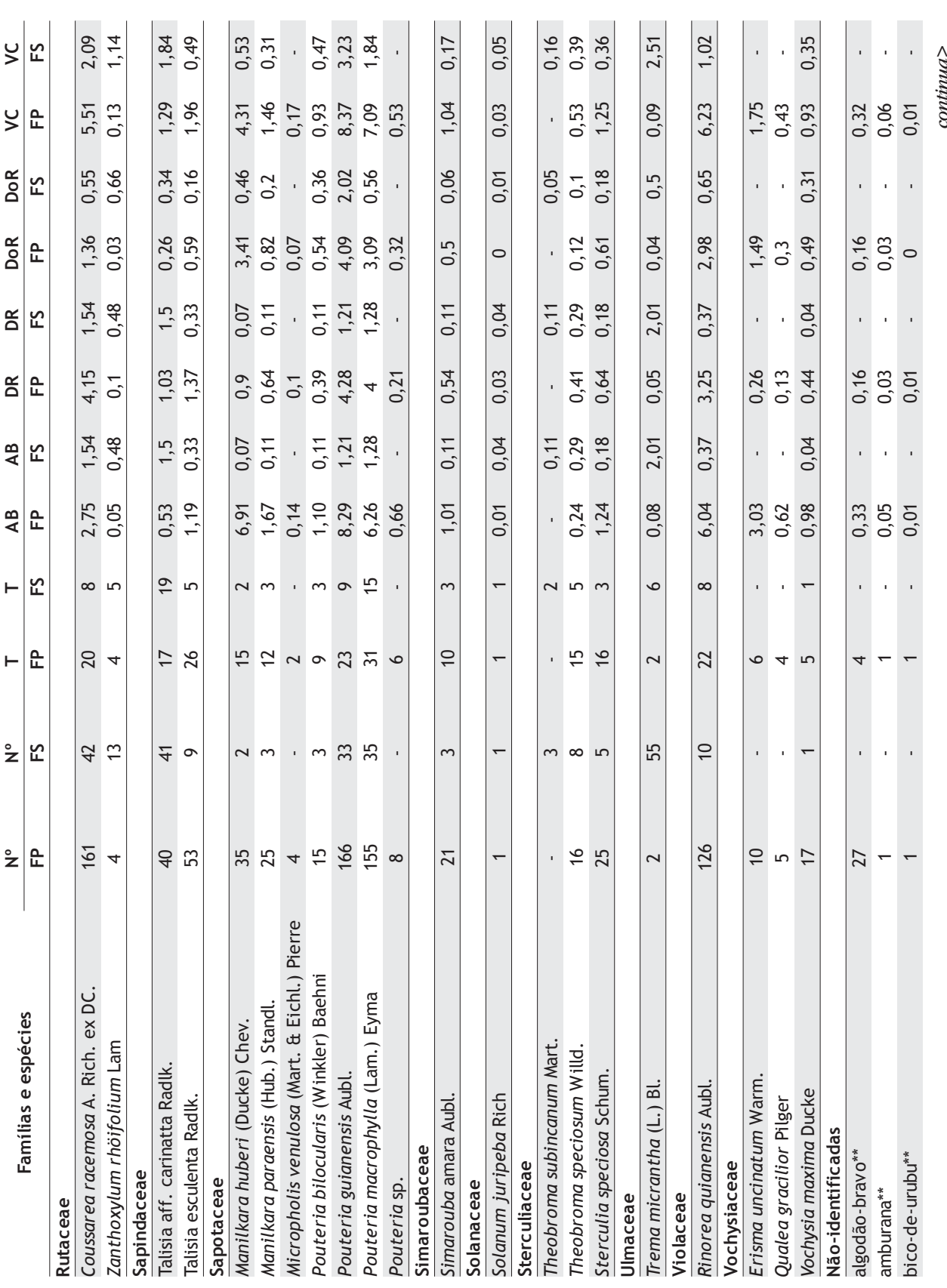

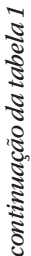

168

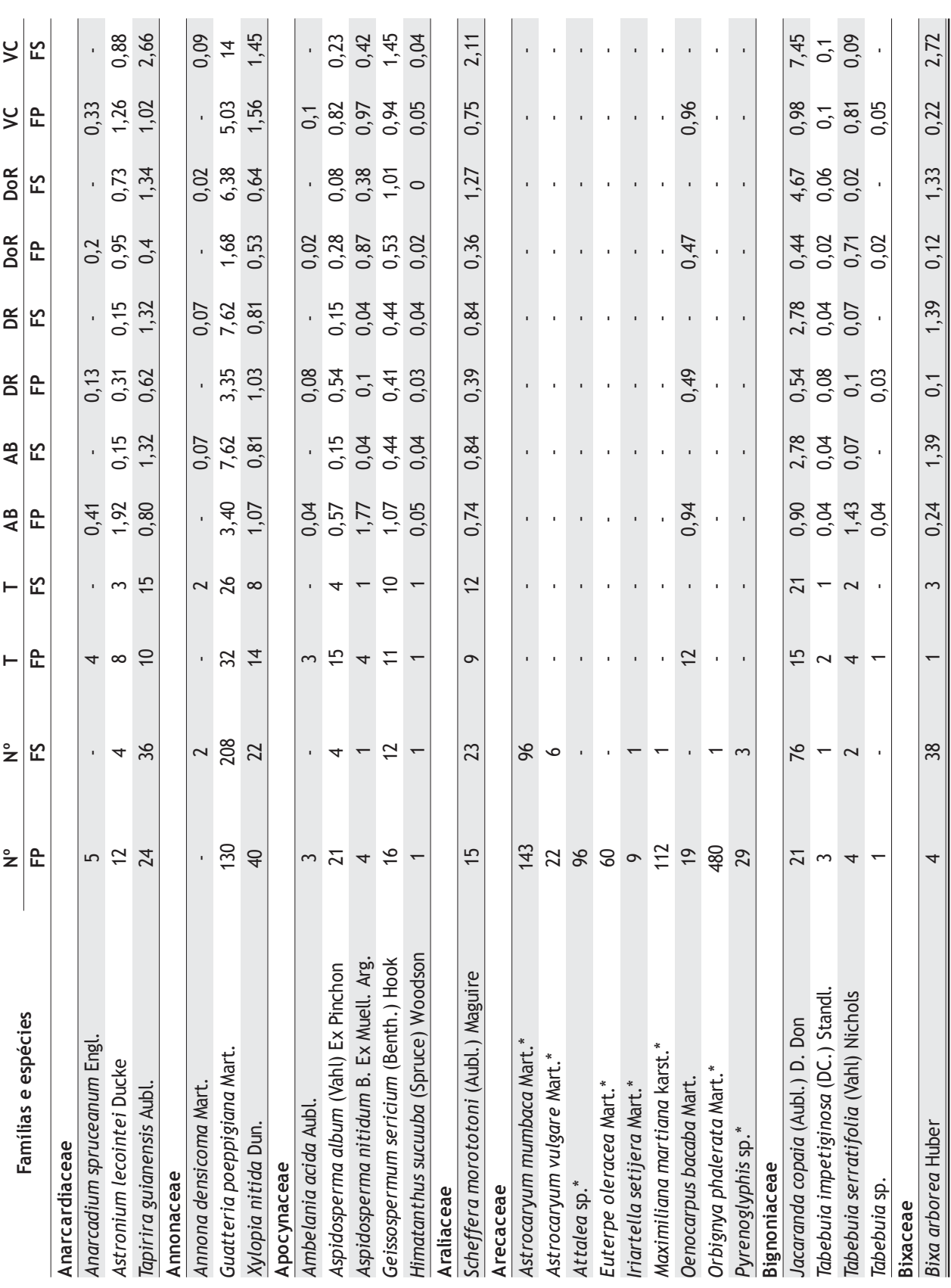

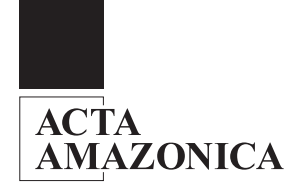

(acariquarana), *Couratari guianensis* Aubl. (tauarí), *Coussarea racemosa* A. Rich. ex DC. (caferana), *Guatteria poeppigiana* Mart. (envira-preta), *Ocotea baturitensis* Vattimo (louro-preto), *Inga heterophylla* Willd. (ingá-branco) e *Manilkara huberi* (Ducke) Chev. (maçaranduba).

Segundo Ribeiro *et al.* (1999) na região do sul do Pará, próxima a Marabá (8,8 ha de IF inventário com DAP ³ 20 cm), as 5 espécies com maior VC são: *Protium punticulatum* Macbr. (breuvermelho), *Cenostigma* sp (pau-pretinho), *Inga heterophylla* Willd. (ingá-branco), *Orbignya phalerata* Mart. (babaçu) e *Neea* sp. (joão mole). Na região próxima de Carajás (14 ha de IF com DAP 3 20 cm), esses autores encontraram: *Protium punticulatum* Macbr. (breu-vermelho), *Inga heterophylla* Willd. (ingá-branco), *Guare Guara* sp (gitó), *Bertholletia excelsa* Humb. & Bonpl. (castanheira-

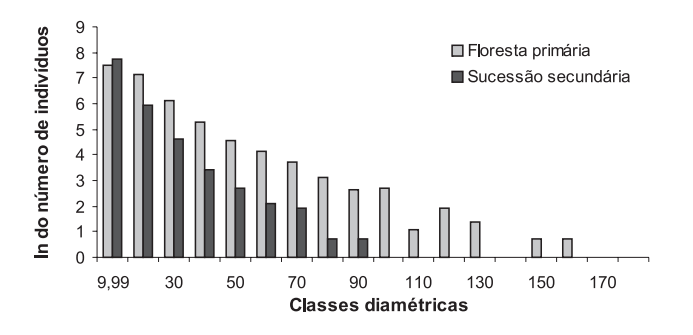

**Figura 6 -** Distribuição diamétrica dos 3858 e 2730 indivíduos arbóreos (sem palmeiras) amostrada em áreas de florestas primárias e secundárias, respectivamente.

do-pará) e *Mabea* sp. (seringarana), como as 5 espécies de maior VC. Apesar da semelhança de algumas espécies, segundo Ducke e Black (1953), a região compreendida entre Belém e Santarém apresenta uma grande dissimilaridade florística no sentido longitudinal quando comparada as outras regiões da Amazônia.

Nas áreas de FS, as 10 espécies com maior VC foram: *Guatteria poeppigiana* Mart. (envira-preta), *Cecropia palmata* Willd. (embaúba-branca), *Cordia bicolor* A. DC. (freijó-branco), *Jacaranda copaia* (Aubl.) D. Don (pará-pará), *Inga heterophylla* Willd. (ingá-branco), *Vismia guianensis* (Aubl.) Choisy (lacre-preto), *Bagassa guianensis* Aubl. (tatajuba), *Bertholletia excelsa* Humb. & Bonpl. (castanheirado-pará), *Cecropia sciadophylla* Mart. (embaúba-vermelha) e *Cecropia obtusa* Trecul. (embaúba).

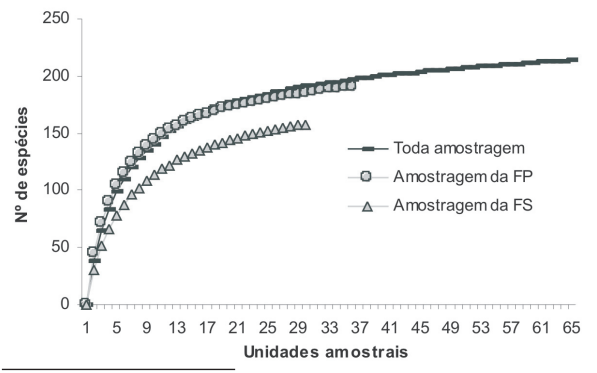

**Figura 7 -** Curva acumulativa do aparecimento de novas espécies nas áreas de floresta primária (FP), floresta secundária (FS) e considerando toda a amostragem da área. Nas FP e FS as unidades amostrais são de 0,25 e 0,10 ha, respectivamente.

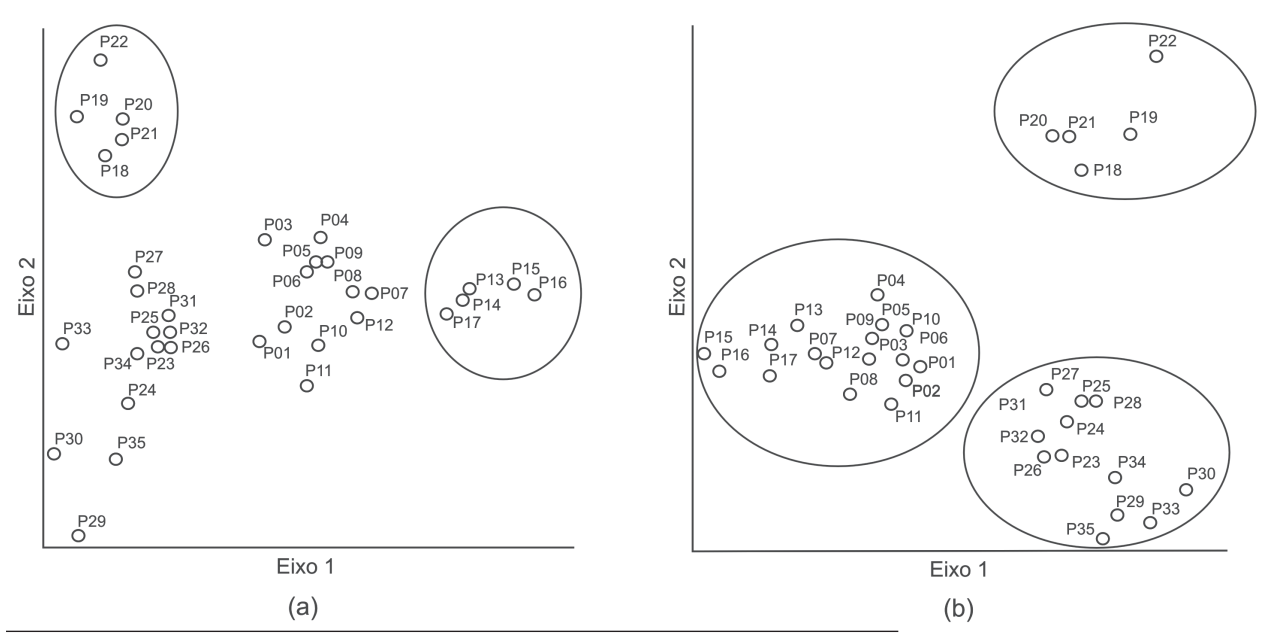

**Figura 8 -** Análise de correspondência principal corrigida, calculada através do índice de similaridade florística de Jaccard (presença ou ausência de espécies) dos 35 transectos de FP (*a*) e distância euclidiana do nº de indivíduos por espécies (densidade absoluta) das mesmas amostras (*b*), inventariadas em diferentes porções da FNT. Eixos 1 e 2 são a primeira e a segunda componente principal dos dados.

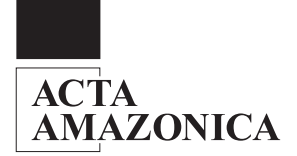

Dessas 10 espécies de maior VC somente a *Guatteria poeppigiana* Mart. (envira-preta) e o *Inga heterophylla* Willd. (ingá-branco) foram encontrados simultaneamente nas FP e FS.

Uma outra diferença marcante entre esses dois tipos de cobertura vegetal foi o número de indivíduos por classes diamétricas. Na Fig. 6 é apresentada a distribuição do número de indivíduos arbóreos entre as áreas de FP e FS. Observa-se claramente uma tendência de decréscimo do número de indivíduos com o aumento das classes diamétricas, formando um "J-invertido" (Lamprecht, 1990).

#### Intensidade amostral

Apesar da probabilidade do aparecimento de espécies em uma dada localidade ser influenciada diretamente pela área amostral, o gráfico de aparecimento acumulado de espécies da Fig. 7 indica que tanto para as áreas de FP e FS a intensidade amostral foi suficiente para amostrar a maioria das espécies arbóreas-arbustivas da FNT (teste de t-student,  $P \& 0,01 e N = 64$ ). Também é possível concluir

por esse gráfico que o aparecimento de novas espécies para as áreas de FS estabilizou-se mais rápido como o esperado, já que nesses ambientes a riqueza de árvores é menor. Para as áreas de FP o número de espécies estabilizou-se em torno de 200.

Em termos de índice de diversidade de Shannon-Wiener *(H')* e o índice de eqüitatividade de Pielou *(J')*, para as áreas de FP e FS, não apresentaram diferenças marcantes*.* Nas áreas de FP foi encontrada uma *H'* de 4,44 nits.indivíduos-1 e uma *J'* de 0,85. Nas áreas de FS a *H'* foi de 4,09 nits.indivíduos-1 e *J'* de 0,81. No entanto, no contexto Amazônico esses índices podem ser considerados relativamente altos quando comparados a outros trabalhos de grande diversidade. Pires *et al.* (1953) estudando 3,5 ha de floresta de terra firme em Castanhal (PA), encontrou um índice de diversidade de 4,3 (DAP 3 10 cm). Cain *et al.* (1956) fizeram um levantamento de árvores com um DAP mínimo de 10 cm e encontraram em 2 ha amostrado um índice de 4,07.

Nesse trabalho essa grande diversidade pode ser explicada pela grande heterogeneidade dos ambientes inventariados, dado que as amostras foram distribuídas ao redor de uma área de quase 600.000 ha. Além disso, os levantamentos de IF das áreas de FP foram realizados sobre diferentes condições topográficas (alto e baixo platô) e de formas de uso. Nas áreas de FS a grande diversidade de estágios sucessionais das amostras, explicam o seu alto índice de diversidade.

#### Similaridade florística e estrutural

Na Fig. 8*a* é apresentada a ordenação da matriz florística das amostras de FP produzida pela análise de DCA. Por esse gráfico de ordenação é possível constatar que dois grupos de transectos apresentaram uma maior diferenciação em relação às outras amostras. O primeiro grupo é formado pelos transectos (P) 18, 19, 20, 21 e 22 em áreas de baixo platô e de áreas alteradas por atividades de corte seletivo de madeira. O segundo grupo é formado pelos transectos 13, 14, 15, 16 e 17 localizados no sul da FNT, dominados principalmente pelas palmeiras como mumbaca (*Astrocaryum mumbaca* Mart.), tucumã (*Astrocaryum vulgare Mart.*) e inajá (*Maximiliana martiana* karst).

A Fig. 8*b* apresenta a ordenação da matriz dos dados quantitativos (densidade absoluta) das amostras de FP. Esse gráfico de ordenação também indica uma grande diferença entre o grupo de inventários das áreas alteradas por atividades de corte seletivo de madeira e de baixo platô (transectos P18, P19, P20, P21 e P22) em relação as outras regiões. Outros dois grupos bem distintos

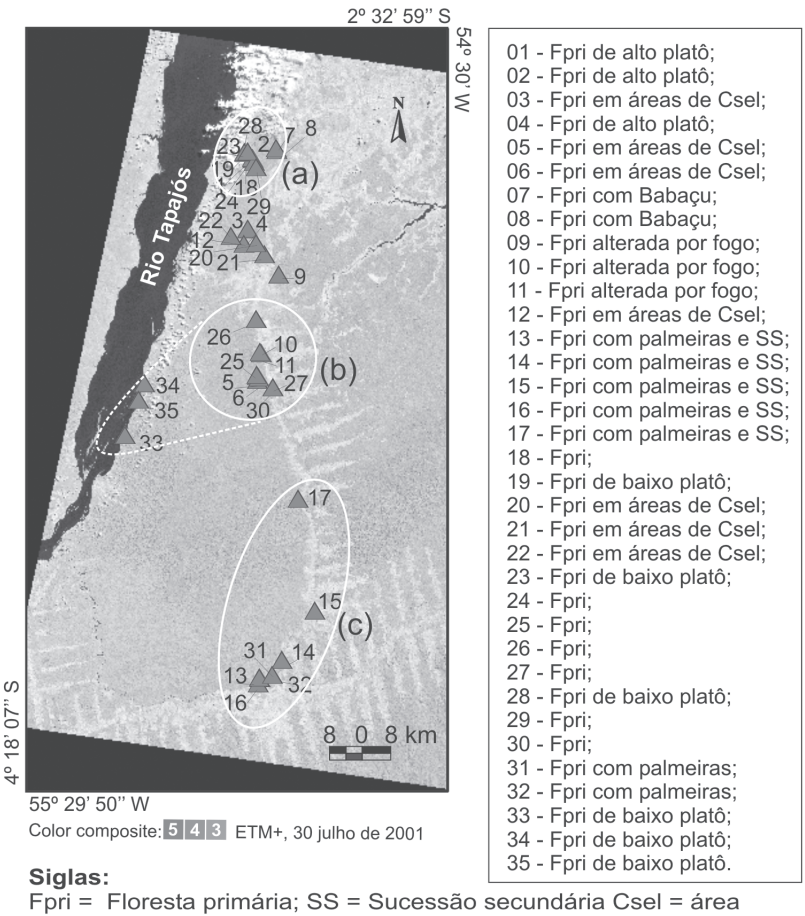

passíveis de corte seletivo e IF = Inventário florestal ▲ Transectos de IF's com 0,25 ha em áreas de Fpri;

**Figura 9 -** Porções de FP da FNT com grande similaridade fisionômica (*a*), quantitativa (*b*) e florística (*c*).

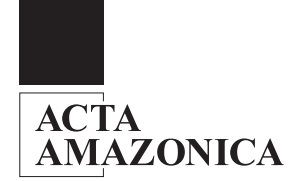

em termos quantitativos foram: transectos P33, P34, P35, P25, P26, P27, P28, P29, P30, P31 e P32, composto pelas amostras localizadas principalmente na parte central da FLONA; e transectos P1, P2, P3, P4, P5, P6, P7, P8, P9, P10, P11, P12, P13, P14, P15, P16 e P17, na parte sul e norte da FNT.

Através de observações de campo e pelas análises multivariadas, pôde-se observar três regiões distintas na FNT (Fig. 9): (1) porção norte, cuja presença do babaçu (*Orbignya phalerata* Mart.) é bem nítida em campo; (2) porção central, indicada pela análise quantitativa (densidade absoluta) como uma região com pouca dissimilaridade de espécies entre o alto e o baixo platô; e (3) porção sul, indicada pela análise florística como uma região com grande diversidade de palmeiras, cuja freqüência é bem marcada pela mumbaca (*Astrocaryum mumbaca* Mart), tucumã (*Astrocaryum vulgare Mart.*), inajá (*Maximiliana martiana* karst.) e outras, exceto babaçu.

É importante ressaltar que essa análise é extremamente exploratória considerando a extensa área da FLONA, mas esses resultados indicaram a existência de pelo menos três perfis florísticos ou fitossociológicos (densidade de indivíduos) distintos dentro das áreas de FP da FNT. Através dos trabalhos de campo foi possível observar essas diferenciações fitofisionômicas (abertura de dossel, porte arbóreo dos indivíduos e dominância por palmeiras) ao longo da FNT.

Os transectos 33, 34 e 35, apesar de serem pouco dissimilares do ponto de vista estrutural (nº de indivíduos por espécie) aos outros transectos da parte central da FLONA, deve-se levar em consideração que a vegetação localizada às margens do rio Tapajós, devem ser bem distinta da floresta de alto platô. No entanto, a

análise quantitativa indicou uma pequena dissimilaridade desses transectos em relação aos transectos localizados no alto platô.

Na Fig. 10*a* é apresentada a ordenação da matriz florística das amostras de FS. Percebe-se por essa figura que os dados florísticos não foram suficientes para estratificar as fases sucessionais dessa vegetação.

A Fig. 10*b* mostra o gráfico de DCA produzido pela matriz dos dados quantitativos (nº de indivíduos de cada espécie) das FS. Também é possível constatar por esse gráfico que os dados quantitativos não conseguiram estratificar os estágios sucessionais dessas áreas. Esses resultados indicam que para as FS a composição florística e quantitativa apresentaram-se bastante heterogênea na área, impossibilitando um agrupamento. Assim, é aconselhável que em futuros estudos de determinação dos estágios sucessionais das FS sejam testadas outras variáveis biofísicas como área basal biomassa aérea, etc.

Através da matriz de densidade relativa de todos os transectos (FP + FS) foi possível agrupar as amostras em um único gráfico de DCA (Fig. 11). Observa-se por essa figura que nas ordenadas existe um padrão de diferenciação muito clara entre as amostras de FP e FS, ditado provavelmente pelos estágios sucessionais dessas grandes fitofisionomias. Nas FS percebe-se uma grande heterogeneidade ambiental (maior dispersão das amostras) quando comparadas às FP. Esse fato corrobora ainda mais com a hipótese de que os usos anteriores das FS impossibilitam análises de agrupamentos por variáveis florísticas ou quantitativas, já que ainda não foi estabelecido nenhum padrão bem definido de sucessão nas áreas de FS.

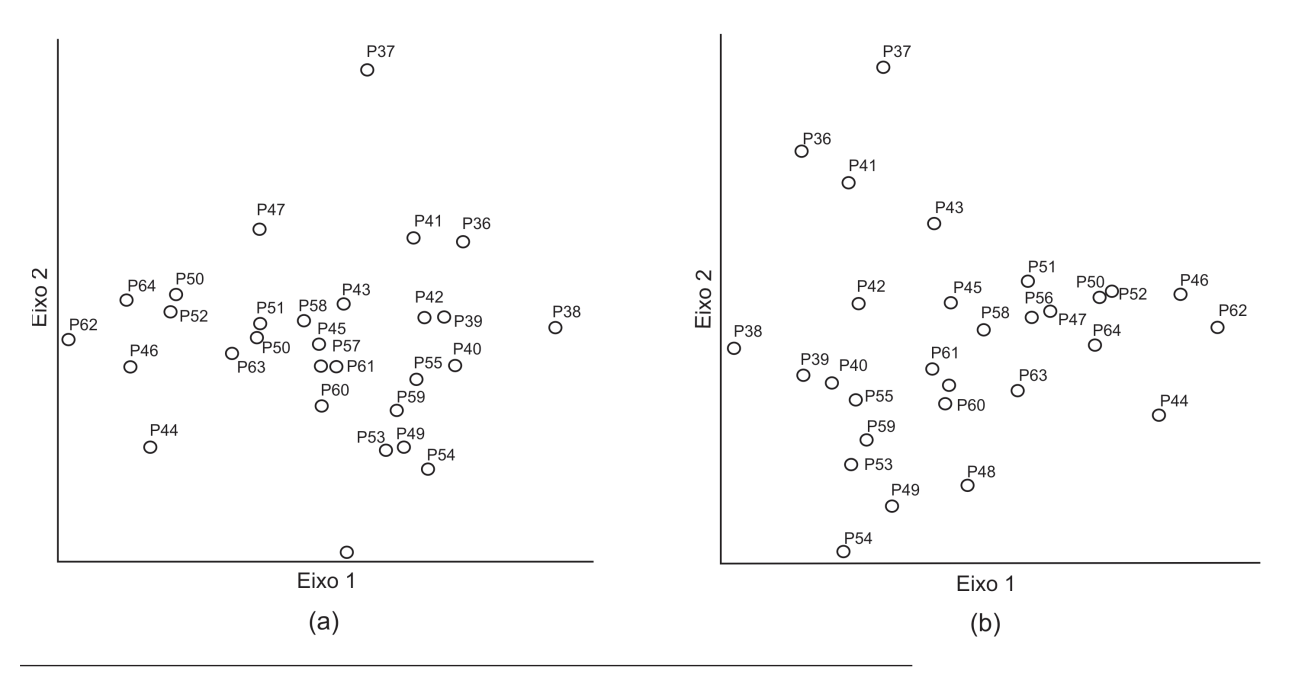

**Figura 10 -** Análise de correspondência principal corrigida calculada através do índice de similaridade de Jaccard florística (presença ou ausência de espécies) para os 29 transectos de FS (*a*) e através da distância euclidiana do nº de indivíduos por espécies (densidade absoluta) das mesmas amostras (*b*), inventariadas em diferentes porções da FNT. Eixos 1 e 2 são a primeira e a segunda componente principal dos dados.

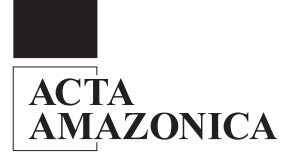

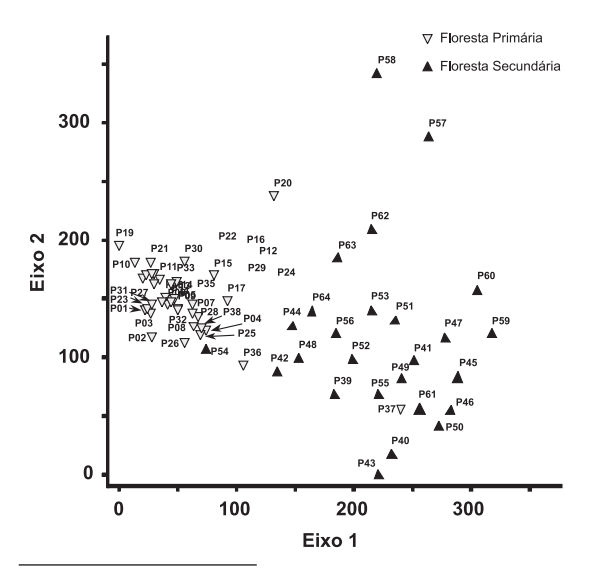

**Figura 11 -** Análise de correspondência corrigida calculada através da distância euclidiana da densidade relativa (nº de indivíduos das espécies *i* em relação as demais) dos 64 transectos inventariados nas FP e FS de diferentes regiões da FNT.

#### **CONCLUSÕES**

O desenvolvimento metodológico desse trabalho que integra variações sutis da vegetação em imagens de satélite com aquelas possíveis de serem observadas no campo, traduzem a capacidade dos sistemas orbitais, em particular o ETM+/ Landsat, na estratificação das fácies de cobertura vegetal, cujo delineamento pode racionalizar inventários florestais mais complexos em toda a área da Floresta Nacional do Tapajós.

A sobreposição das amostras de inventários florestais em uma imagem do satélite Landsat e o uso de um mosaico RADARSAT que valoriza os aspectos geomorfologicos do local, aliada ao emprego de análises florísticas, fitossociológicas e multivariadas, possibilitou a determinação de grupos de amostras similares ou dissimilares, dentro de uma imagem contínua da área de estudo, que em último caso expressam a verdadeira distribuição da sua cobertura vegetal. Através dessas análises e dos trabalhos de campo, foi possível identificar três padrões fitogeográficos distintos dentro da FNT: (1) porção norte, com dominância do babaçu (*Orbignya phalerata* Mart.); (2) porção central, indicada pela análise quantitativa como uma região de espécies bastante similares no alto e no baixo platô; e (3) porção sul, indicada pela análise florística como uma região de alta diversidade e freqüência de palmeiras como mumbaca (*Astrocaryum mumbaca* Mart), tucumã (*Astrocaryum vulgare Mart.*), inajá (*Maximiliana martiana* karst.) e outras, com exceção do babaçu.

Apesar da eficiência das imagens Landsat na indicação dos estágios sucessionais das áreas de florestas secundária, os atributos florísticos (presença e ausência de espécies) e quantitativos (densidade absoluta de indivíduos) das amostras coletadas em campo, não foram suficientes para estratificar os seus respectivos estágios sucessionais.

#### AGRADECIMENTOS

Essa pesquisa teve o suporte do Fundo Bunka de Pesquisa - Banco Sumito Mitsui / 2002 através do projeto "Mapeamento e Monitoramento da Floresta Nacional do Tapajós (PA), com o Uso de Dados Multitemporais de Multisensores" (Fernando Del Bon Espírito-Santo); da FAPESP através do projeto "Influência da Sazonalidade e do Uso da Terra na Dinâmica Espaço-Temporal da Produtividade Primária na Amazônia Oriental" (processo N°: 2002/00985-2); e da CAPES pela concessão da bolsa de mestrado.

Nossos agradecimentos ao escritório regional do LBA-NASA em Santarém pelo apoio logístico, em especial à Bethany Reed; ao IBAMA-Santarém, em especial ao Sr. Ângelo Francisco de Lima pelo suporte durante as campanhas de campo; a Divisão de Sensoriamento Remoto do Instituto Nacional de Pesquisas Espaciais pelo suporte técnico; e aos grandes companheiros de campo, Hélio, Valderí, Raimundinho, Sr. Erli e Bebé.

#### BIBLIOGRAFIA CITADA

- Agência Nacional de Energia Elétrica (ANEEL). 2003. *Hidroweb* [on line]. (http://www.aneel.gov.br/) .
- Angiosperm Phylogeny Group (AGP). 1998. An ordinal classification for the families of flowering plants. *Annals of Missouri Botanical Garden*, 85(4): 531-553.
- Avissar, R; Silva Dias, P. L.; Silva Dias, M. A. F.; Nobre, C. 2002.The Large-Scale Biosphere-Atmosphere Experiment in Amazonia (LBA): Insights and future research needs. *Journal of Geophysical Research*, 107 (n.D20).
- Brower, J.E.; Zar, J.H. 1984. *Field and laboratory methods for general ecology.* Dubuque: Wm. C. Brown Pub. 226 p.
- Cain, S.A.; Castro, G.M.O.; Pires, J.M.; Silva, N.T. 1956. Application of some phytosociological techniques to Brazilian rain forests. *American Journal of Botany*, 43:911-941.
- Câmara, G.; Souza, R.C.M.; Freitas, U.M.; Garrido, J.; Mitsuo II, F. 1996. SPRING: Integrating remote sensing and GIS by object-oriented data modelling. *Computers & Graphics*, 20(3):395-403.
- Causton, D.R. 1988. *An introduction to vegetation analysis, principles, practice and interpretation.* Unwin Hyman: London. 260 p.
- DSG. Diretoria de Serviço Geográfico DSG. 1984. *Folhas em escala 1:250.000 (SA.21-Z-B; SA.21-Z-D e SB.21-X-B) e Folhas em escala 1:100.000 (SA.21-Z-B-IV; SA.21-Z-B-V; SA.21-Z-D-I; SA.21-Z-D-II; SA.21-Z-D-IV e SA.21-Z-D-V).* Brasília: IBGE.
- Ducke, A.; Black, A. 1953. Phytogeographical notes on the Brazilian Amazon. *Academia Brasileira de Ciências*. 25(1):1-46.
- Eidt, R.C. 1968. The climatology of South America. *In*: Fittkau, E.J.; Illies, J.; Klinge, H.; Schwabe, G.H.; Sioli, H. *Biogeography and ecology in South America.* W. Junk Publishers, v.1. p. 54-81.
- ESA. 1994. *Using PCI Software (PCI).* Ontário. Canadá, 478 p.
- Espírito-Santo, F.D.B. 2003. *Caracterização e mapeamento da vegetação da região da Floresta Nacional do Tapajós através de dados óticos, radar e de inventários florestais.* Dissertação de Mestrado, Instituto Nacional de Pesquisas Espaciais, São José dos Campos, 277 p. Disponível em

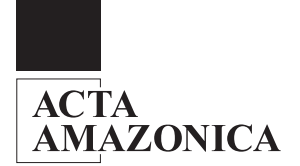

[http://iris.sid.inpe.br:1912/col/sid.inpe.br/jeferson/2003/ 12.09.13.07/doc/publicacao.pdf].

- Gauch, H.G. 1982. *Multivariate analysis in community ecology.* Cambridge University Press, New York. 298 p.
- Hernandez Filho, P.; Shimabukuro, Y.E.; Lee, D.C.L.; Santos Filho, C.P. dos; Almeida, R.R. 1993. *Relatório final do projeto de inventário florestal na Floresta Nacional do Tapajós.* INPE - São José dos Campos, 126p.
- Instituto Nacional de Pesquisas Espaciais / Instituto Brasileiro do Meio Ambiente e Recursos Naturais / Fundação Pró-Natureza e Organização Internacional de Madeira Tropical. (INPE/IBAMA/FUNATURA/ITTO). 1992. *Forest Inventory: Tapajos National Forest.* São José dos Campos, INPE, 26 p.
- Kuplich, T.M. 2001. *Temporal, spatial and polarization characteristics of the SAR backscatter from regenerating tropical forests.* Thesis (Doctor of Phylosophy) - University of Southampton. 216 p.
- Lamprecht, H. 1990. *Silvicultura nos trópicos: ecossistemas florestais e respectivas espécies arbóreas – possibilidades e métodos de aproveitamento sustentado. Alemanha:* Deutsche Gesellschaft für Technische Zusammenarbeit [Trad. de Guilherme de Almeida-Sedas e Gilberto Calcagnotto] 343p.
- Large Scale Biosphere-Atmosphere Experiment in Amazonia (LBA). 1995. *The ecological component of an integrated Amazon study: the effect of conversion.* [on line] (http://lba.cptec.inpe.br/lba/ index.html). Workshop Report, Manaus. 55p.
- Large Scale Biosphere-Atmosphere Experiment in Amazonia (LBA). 2002. *Introdução ao LBA.* [on line] (http:// daac.ornl.gov/lba\_cptec/lba/index.html).
- McCune, B.; Mefford, M.J. 1999. *Multivariate analysis of ecological data.* MjM Software, Gleneden Beach.
- Nelson, B.W.; Oliveira, A. 2001. Estado do conhecimento florístico da Amazônia. *In*: Capobianco, J.P.R.; Veríssimo, A; Moreira, A.; Sanwyer, D.; Santos, I.; Pinto, L.P. (Eds). *Biodiversidade na Amazônia Brasileira: avaliação e ações prioritárias para a conservação, uso sustentável e repartição de benefícios.* (Documentos temáticos). São Paulo. p. 132-182.
- Oliveira-Filho, A.T.; Fontes, M.A. 2000. Patterns of floristic differentiation among Atlantic forests in southeastern Brazil, and influence of climate. *Biotropica,* 32(4b):141-164.
- Pardi-Lacruz, M.S.; Shimabukuro, Y.E.; Williams, M.; Rennó, C.D.; Herbert, D.; Rastetter, E.B. 2001. Utilização de dados de sensoriamento remoto e dados de campo para a modelagem das atividades biogeoquímicas na Floresta Nacional do Tapajós. *In*: Simpósio Brasileiro de Sensoriamento Remoto, 10., 2001. *Anais...* São José dos Campos: INPE, CD-ROM.
- Parrotta, J.A.; Francis, J.K.; Almeida, R.R., 1995. International Institute of Tropical Forestry and United States Department of Agriculture and Forest Service. *Trees of the Tapajós: a photographic field guide.* Río Piedras, Puerto Rico: USDA, 370 p.
- Pires, J.M.; Dobzansky, T.; Black, G.A. 1953. An estimate of the number of trees in an Amazonian forest community. *Botanical Gazette*, 114 (4): 467-477.
- RADAMBRASIL. 1976. Departamento Nacional de Produção Mineral. *Folha AS.21- Santarém. Geologia, geomorfologia, pedologia, vegetação e uso potencial da terra.* Rio de Janeiro: DNPM, 510 p. (Levantamento dos Recursos Naturais, v. 10).
- Ribeiro, R.J.; Higuchi, N., Santos, J.; Azevedo, C.P. 1999. Estudo fitossociológico nas regiões de Carajás e Marabá - Pará, Brasil. *Acta Amazonica.* 29(2):207-222.
- Sellers, P.J.; Hall, F.G.; Kelly, R.D.; Black, A.; Baldocchi, D.; Berry, J.; Ryan, M.; Ranson, K.J.; Crill, P.M., Lettenmainer, D.P.; Margolis, H.; Cihlar, J.; Newcomer, J.; Fitzjarrald, D.; Jarvis, P.G.; Gower, S.T.; Halliwell, D.; Williams, D.; Goodison, B.; Wickland, D.E.; Guertin, F.E. 1997. BOREAS in 1997: experiment overview, scientific results, and future directions. *Journal of Geophysical Research*, 102(D24):28.731-28.769.
- Sellers, P.J.; Hall, F.G. 1992. FIFE in 1992: Results, scientific gains, and future research directions. *Journal of Geophysical Research*, 97(n.D17):19.091-19.109.
- Shepherd, G.J. 1994. *Fitopac 2: manual do usuário*. Unicamp. Campinas.
- Shimabukuro, Y.E.; Amaral, S.; Ahern, F.J.; Pietsch, R.W. 1998. Land cover classification from RADARSAT data of the Tapajós National Forest, Brazil. *Canadian Journal of Remote Sensing*, 24(4):393-401.
- ter Braak, C.J.F. Ordination. In: Jongman, R.H.G.; ter Braak, C.J.F.; van Tongere, O.F.R. 1995. *Data analysis in community and landscape ecology.* vol. 1. Cambridge University Press. Cambridge. p. 91-173.
- Terborgh, J.; Andresen, E. 1998. The composition of Amazonian forests: patterns at local and regional scales. *Journal of Tropical Ecology,* 14(5):645-664.
- Torres, R.B. 2000. *Contribuição ao estudo do arcabouço estrutural da área do rio Tapajós, bacia do Amazonas, através da ánalise integrada de dados de topografia, geologia, magnetometria, gravimetria e sensoriamento remoto.* Dissertação de Mestrado, Instituto Nacional de Pesquisas Espaciais. São José dos Campos. 153 p.
- Van den Berg, E.; Oliveira-Filho, A.T. 2000. Composição florística e estrutura fitossociológica de uma floresta ripária em Itutinga, MG, e comparação com outras áreas. *Revista Brasileira de Botânica,* 22(3):231-253.
- Veloso, H.P.; Rangel Filho, A.L.R.; Lima, J.C.A**.** 1991. *Classificação da vegetação brasileira, adaptada a um sistema universal.* Instituto Brasileiro de Geografia e Estatística – IBGE. Rio de Janeiro, Brasil. 123p.
- Vermote, E.F.; Tanré, D.; Deuzé, J.L.; Herman, M.; Morcrette, J. 1997. Second Simulation of the Satellite Signal in the Solar Spectrum, 6S: an overview. *IEEE Transactions on Geoscience and Remote Sensing*, 35 (3): 675-686.
- Verona, J.D. 2002. *Monitoramento da cobertura vegetal na região da Floresta Nacional do Tapajós - Pará, utilizando dados multitemporais do sensor Thematic Mapper (TM) do Landsat.* Dissertação de Mestrado, Instituto Nacional de Pesquisas Espaciais. São José dos Campos. 114 p.
- Yanasse, C.C.F.; Sant'Anna, S.J.S.; Frery, A.C.; Rennó, C.D.; Soares, J.V.; Luckman, A.J. 1997. Exploratory study of the relationship between tropical forest regeneration stage and SIR-C L and C data. *Remote Sensing of Environment,* 59(2):180-190**.**

#### **RECEBIDO EM 20/06/2003 ACEITO EM 24/08/2004**